## For Eco Series Projectors

## **XNS series RS232 Control Method**

## **1. Connection**

1.1 Port Setting

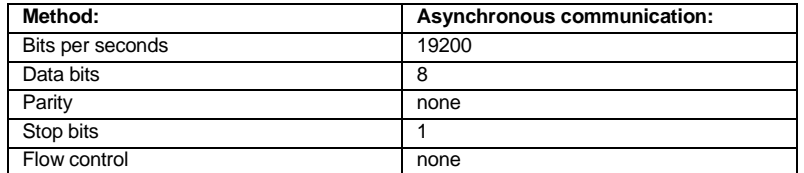

1.2 Wiring

Connect the computer and projector with RS232 direct cable

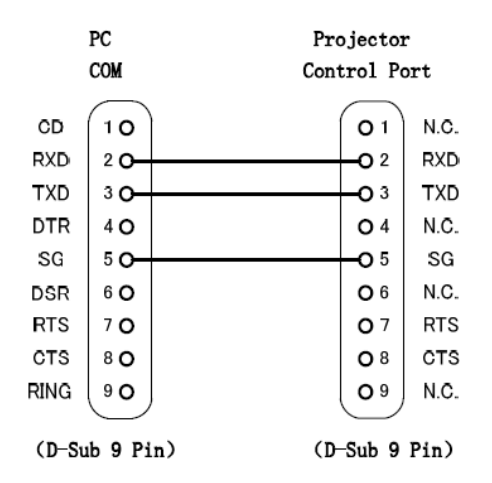

## 2. Communication

2.1 The Projector command is defined one command/one line that starts "C" and ends carriage return CR .

2.2 There are two types of command, functional execution commands and status read commands

2.3 Response for status read command after accepting has different characters.

Example:

A. Functional execution command:

Power ON command is sent to the projector with "C00" CR, the projector returns a \*ACK CR or NAK CR code

PC → Projector "C" "0" "0" CR

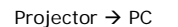

processing command ACK (or NAK) CR

B. Status read command:

Power Status command is sent to the projector with "CR0" CR, the projector returns a power status plus CR or NAK CR code

PC → Projector "C" "R" "O" CR

Projector → PC processing command "0" "0" "0" (or NAK) CR

3. Command List

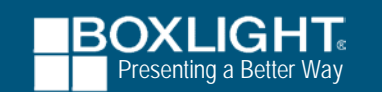

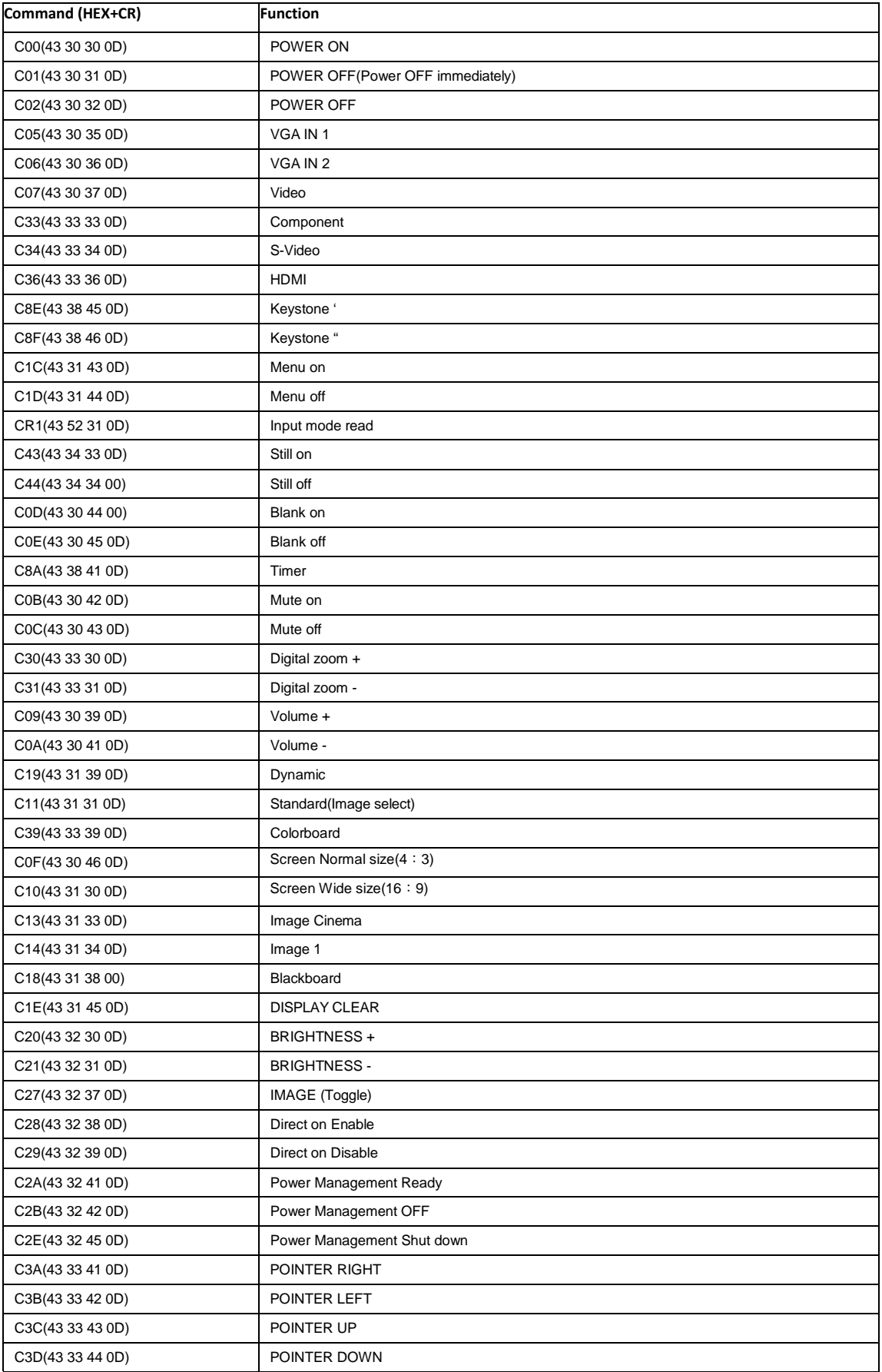

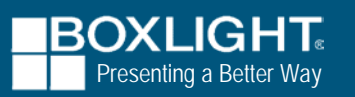

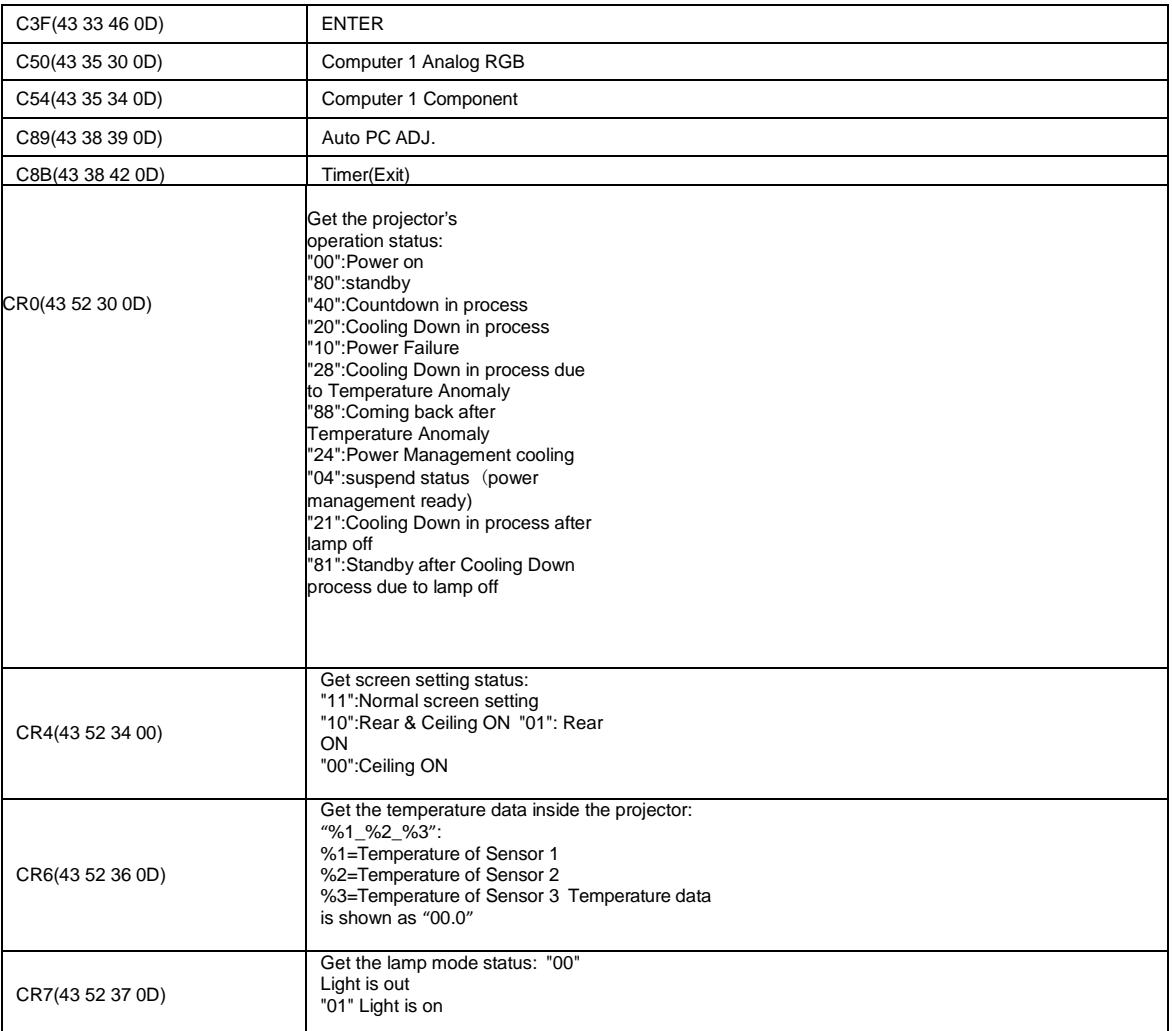

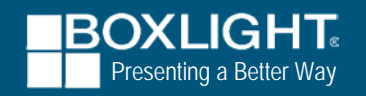